# **AutoCAD Crack PC/Windows [Updated] 2022**

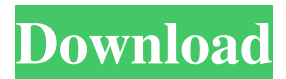

## **AutoCAD Incl Product Key Free Download [32|64bit] (April-2022)**

Ad Autodesk acquired AutoCAD in August 2005 for \$138 million. AutoCAD 2017 was released in August 2013 and AutoCAD 2018 in June 2014. AutoCAD enables users to create 2D and 3D computeraided design (CAD) drawings. AutoCAD 2018 allows users to create and edit drawings in 2D, 3D and 4D spaces. Autodesk further claims that AutoCAD is, "the world's most widely used software tool for architects, engineers, contractors, and other technical professionals for the design of buildings, bridges, power plants, and other large-scale structures." A survey by Gartner in 2012 revealed that AutoCAD was installed on more than 2 million computers worldwide. In the 2011–2012 fiscal year, AutoCAD generated revenue of \$226.1 million, with \$88.6 million in 2012 alone, and \$82.4 million in 2011. In a 2008 patent, Autodesk described a method for displaying and navigating in large drawings using an orthographic projection, such as "a perspective projection (PR) that preserves the aspect ratio of the drawing and displays two-dimensional objects at different distances from the viewer in a linear perspective (LP) manner."[1] Contents Autodesk originally developed AutoCAD for drafting and designing the systems for office buildings and other large-scale structures. AutoCAD was designed by a computer graphics expert who decided to use his degree in architecture as a way to earn a living. The plan was to use CAD as a tool to help architects design buildings. In the early 1980s, the mainframebased CAD systems at that time were so large that the designers would have to access a mainframe computer in order to design their drawings. The problem was that these mainframes were usually located in the engineering department or were part of the factory floor. The engineer was not a structural engineer and did not have the ability to design structures, but was instead only an expert in the use of the CAD software. The CAD software was large and difficult to learn and the graphics terminal was difficult to use. The computer graphics expert wanted to develop a CAD system that was fast, easy to use, and could be used on a desktop computer. He therefore developed the first version of AutoCAD at home, using a Xerox Alto to produce the graphical screen. The first AutoCAD, as released in 1982, had a simple interface and a

#### **AutoCAD Crack + License Keygen (April-2022)**

Overview Although the User Interface (UI) of AutoCAD is graphically based, the underlying rendering process is very different from most other CAD programs. A CAD system is usually based on a set of objects, where each object is a geometric primitive that can be manipulated. An AutoCAD drawing is a set of objects, and the drawing process allows users to edit and manipulate the objects. An AutoCAD drawing is made of a set of objects which are organized into layers. A layer is an abstraction for what happens in the graphics drawing process. Each layer of the drawing has a different purpose. Layers are typically created from the top down starting with the bottom most, as a user creates more objects on the canvas. In AutoCAD, every object is associated with a layer and can only be modified if the object is on the current layer. The normal workflow is to create an object on the default layer. When a drawing is completed, the user should save it by creating a new drawing file, and move objects to other layers. There are two major types of layers: paper and layer. Paper layers are based on the paper space,

which includes the drawing surface that the user sees on the screen. Each layer can have a name, which is a text description of the purpose of the layer. The layer name serves as the name for objects on the layer. Layer names also influence which objects are visible. The default layer is called "Background" and the layer above the Background is called "Layer1". In AutoCAD, there are up to 17 layers. Layers can be renamed, and only a limited number of layers can be visible in a drawing. A drawing can have multiple pages. If a drawing has one page, then the paper layers can be located on the top, bottom, or middle of the drawing page. If a drawing has multiple pages, the paper layers are organized as tabs on the AutoCAD user interface. An AutoCAD drawing is specified by a DLL, which is loaded at the beginning of AutoCAD. When an AutoCAD drawing is created, there is a new layer named "Background" (the default layer), and the objects on the Background layer are the first things to appear in the drawing. The Background layer contains objects such as the document properties, the AutoCAD workspace, the drawing canvas, and the AutoCAD history. A layer above the Background layer is called Layer1, and a layer above that is Layer2, and so a1d647c40b

### **AutoCAD Crack+ Free Download**

2.Open Autocad and sign in to an Autodesk account. 3. Click File > Import. The Import Export Wizard will open. 4. Select the location to store your maps. 5. Click Next. 6. Specify the scale of your map by selecting an appropriate option. 7. Choose the type of files you need to import, and then click Next. 8. Click Browse to select the file you want to import, then click Open. 9. On the Import Map Options page, select the sections of your map that you want to import, and then click Next. 10. On the Map Display Options page, you can make sure the scale is right for your map by selecting an appropriate option. Also, on the Export Map page, you can select whether you want to export an image, a vector image, or both images and a vector image. 11. Finally, check the contents of the Imported Data area to make sure that your data is accurate. If any mistakes are found, select the items you need to export, then click Next. \*\*Figure 8-19:\*\* Navigate the different pages of the Import Export Wizard. 15. Click Finish when you're ready to export your map. 16. You can create a new layer, rename layers, save your map, and work with the map as you normally would. Printing maps If you are lucky enough to have a plotter in your office, you might also want to print out a map. You have three options for printing maps: You can print your Autocad map as an image, which is what most plotters print. You can save the map as a vector file, which you can open and edit with vector-based software, such as Illustrator. You can print the map as an EPS file, which you can open and edit with a design-based software. If you aren't lucky enough to have a plotter at your office, you may want to look into getting a plotter. Check out the Resources section later in the chapter for some great places to get your plotter set up. 17. To print your map as a graphic, click File, and then click Export. 18. Choose the format for your map. The format options depend on what type of map you're printing. You can use either the normal or enhanced graphics format. To open

#### **What's New in the AutoCAD?**

You're now able to import direct from SketchUp. So you can send your model to the CAD system and instantly review the changes, all from within the same application. Enhanced UI interaction: See and understand application state changes with a new visualization that lets you visualize the changes and context of application windows, dialog boxes, and the like. Improved precision in the drawing view with new precise annotations and a new workflow for controlling precision. Improved synchronization in the annotation view. Navigation to the next element in the drawing or to the previous element by pressing the space bar. New commands on the Ribbon in the drawing and annotation views: Oblique (AutoCAD 2023 on Mac only): New command to perform a 90 degree rotation about the center of a line segment. New command to intersect one line with another. New command to extend one line beyond another line. New command to extend a line to intersect with another line. New command to extend an existing line to intersect with another line. New command to extend a line or line segment to intersect with a plane. New command to extend an existing line or line segment to intersect with another line or line segment. New command to extend a circle or ellipse to intersect with another circle or ellipse. New command to extend a point or circle or ellipse to intersect with another point, circle or

ellipse. New command to extend a path to intersect with another path. New command to extend a closed curve to intersect with another closed curve. New command to extend a polyline or spline to intersect with another polyline or spline. New command to extend a closed polyline or closed spline to intersect with another closed polyline or closed spline. New command to extend a ray to intersect with another ray. New command to extend a closed polyline or closed spline to intersect with another closed polyline or closed spline. New command to extend a ray to intersect with another ray. New command to extend a polygon to intersect with another polygon. New command to extend a closed polyline or closed spline to intersect with another closed polyline or closed spline. New command to extend a polygon to intersect with another polygon. New command to extend a closed poly

### **System Requirements:**

Overview: Please provide some context for the review such as features, how does it solve a problem, in what ways does this solution differ from other offerings in the market, etc. This is a universal remote that can be used with virtually all household appliances. It also works with smart appliances like Philips Hue and if you attach a dishwasher and washing machine to it, you can also use your Echo to control them. The Universal Power Controller works with Alexa and can be controlled by voice or via its App. We can also perform Alexa commands via a smartphone. The